Visual FoxPro 5.0

- 13 ISBN 9787502744151
- 10 ISBN 7502744150

出版时间:1999-01

页数:425

版权说明:本站所提供下载的PDF图书仅提供预览和简介以及在线试读,请支持正版图书。

#### www.tushu111.com

VisualFoxPro5.0 VisualFoxPro5.0

VisualFoxPro

1 VisualFoxPrO 1 VisualFoxPro5.0  $1.1$  $1.2V$ isualFoxPro 1.3VisualFoxPr05.0  $1.31$  $1.32$ 1.33 1.34 1.35 1.36 1.3.7OLE ActiveXTM 2 VisualFoxPro  $21$ 2.1.1Windows  $21.2$ 2.2VisualFoxPro 2.2.1VisualFoxPro 2.22VisualFoxPro  $23$ <br>23.1" "  $231^{\circ}$  "  $232'$ 233" "  $2.4$ 241 242 243  $25$  $2.5.1$ 25.2 25.3 26  $\frac{261}{262}$  "  $262$  "<br>
2.6.2 263 264 265 266 265  $27$  $\mathcal{S}$  $31$  $31.1$  $31.2$ 3.1.3  $32$ 

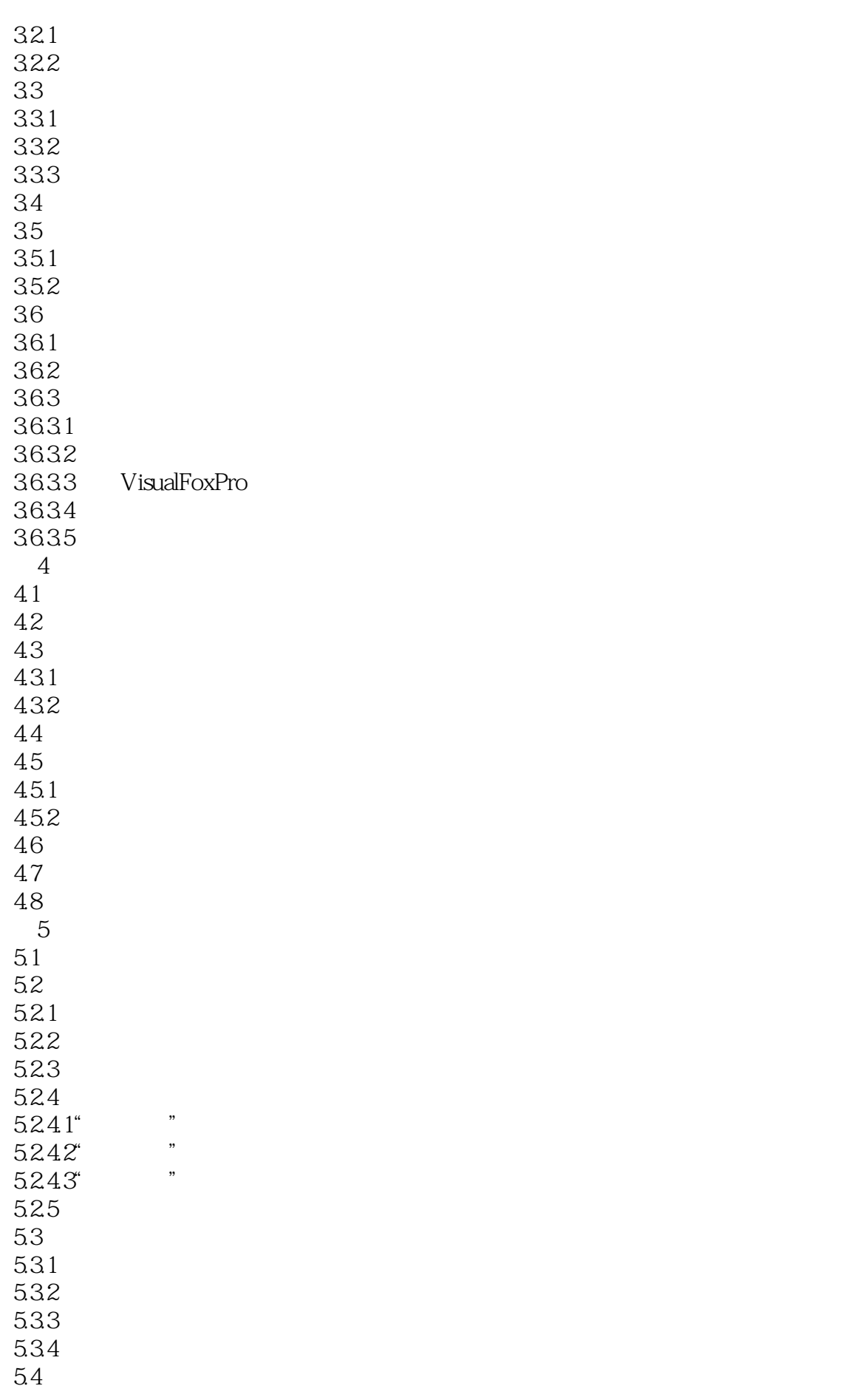

NOTNULL

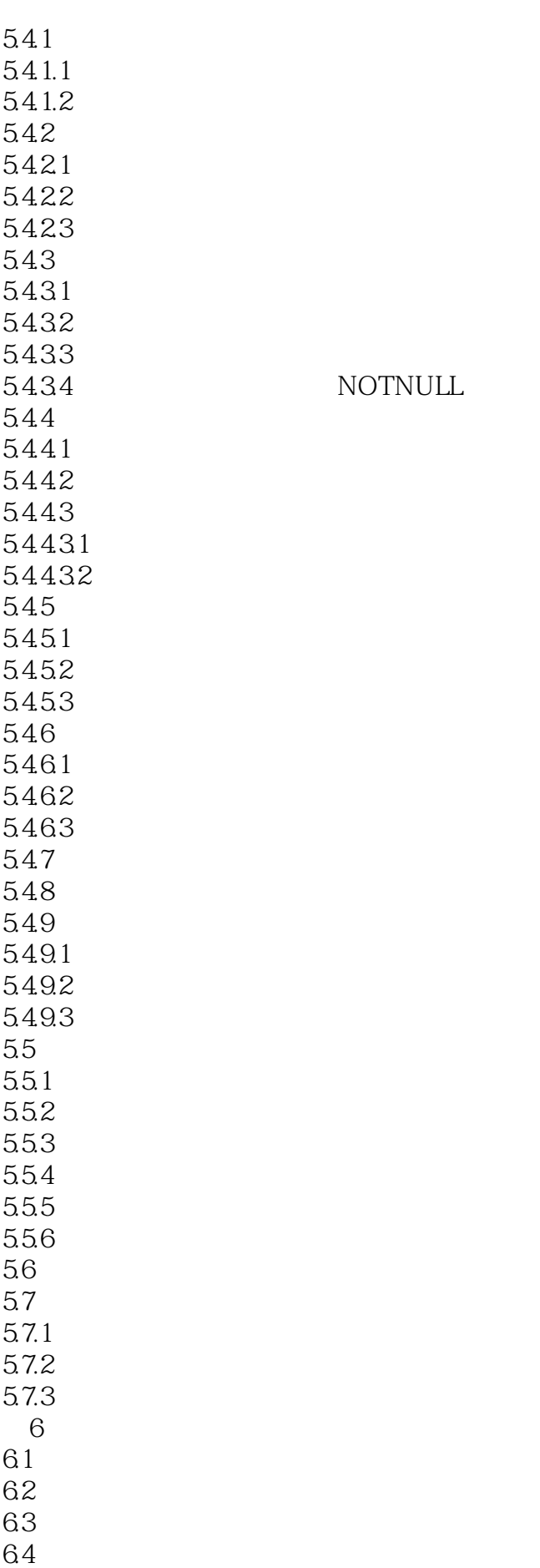

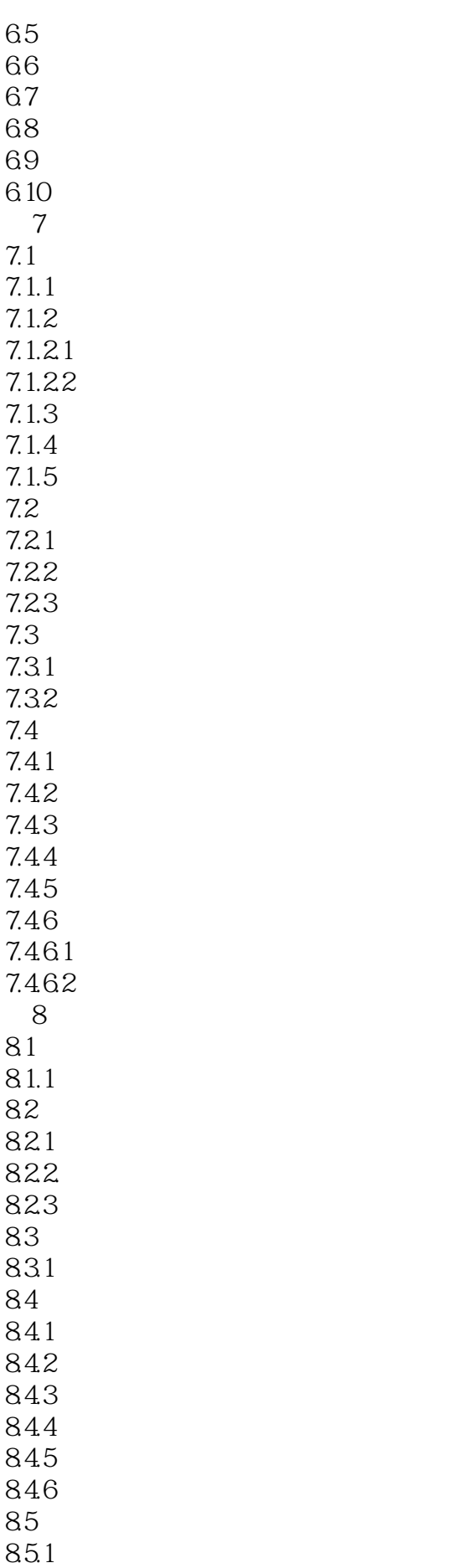

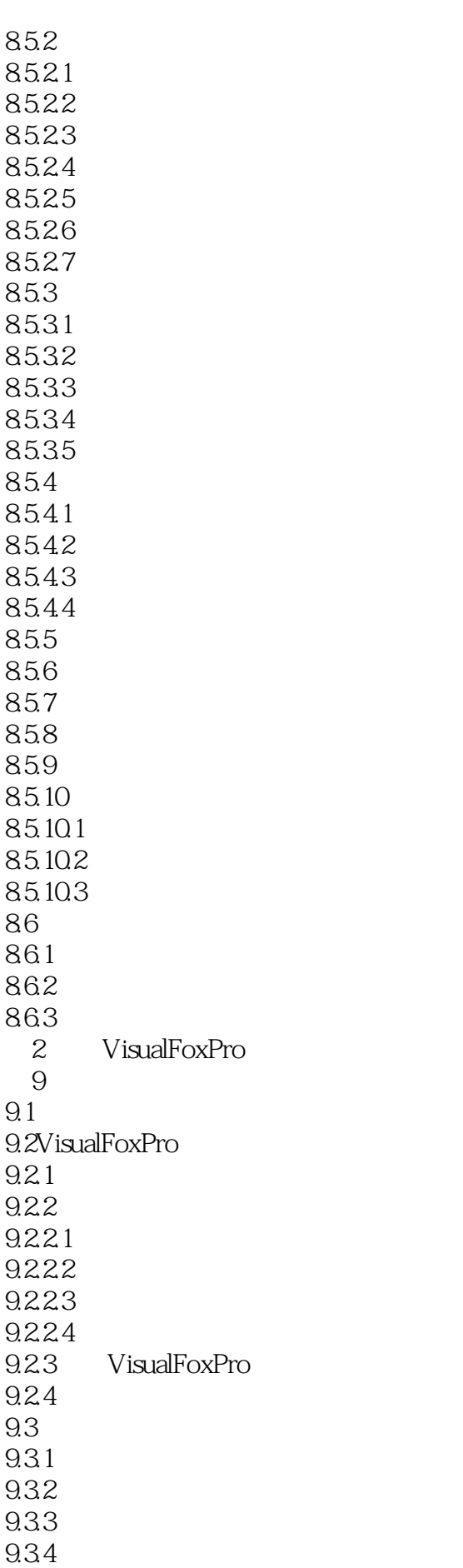

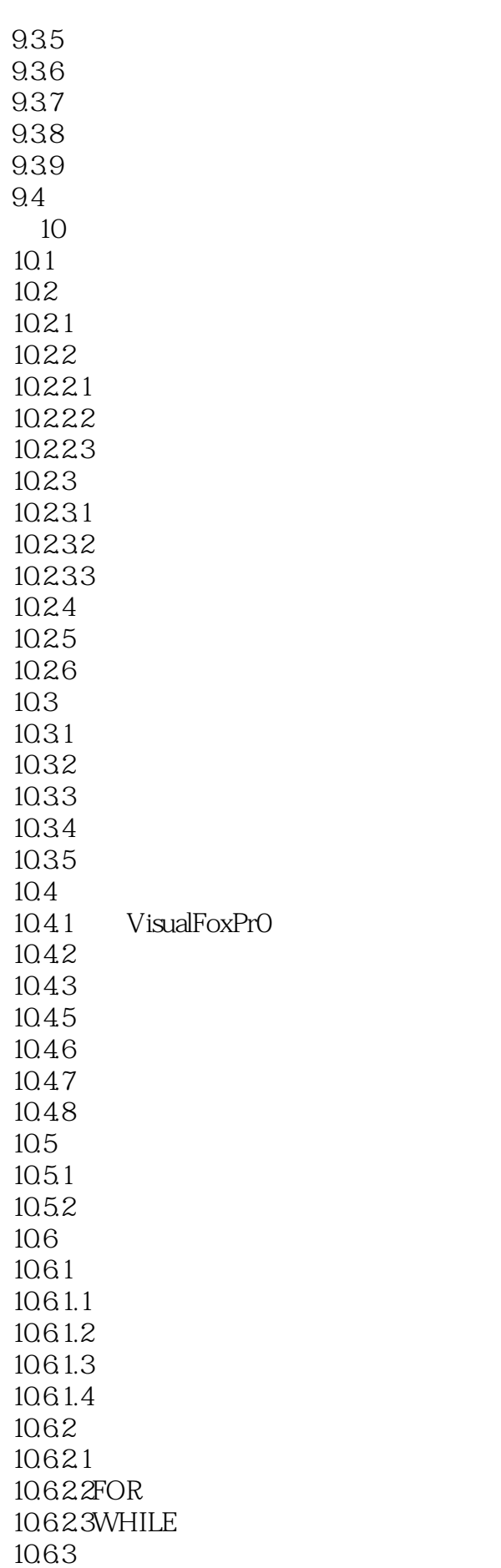

10.631 10632 SELECT SQL 10.64 1065 Null 1065.1 Nul1 10652 NULL  $11$ 11.1VisualFoxPro 11.1.1 11.1.2 VisualFoxPro 11.1.2.1VisualFoxPro 11.1.22 11.1.2.2.1 11.1.2.2.2  $11.2$  $11.21$  $11.21.1$  $11.21.2$ 11.22 11.23 11.24 11.3  $11.31$ 11.32 11.33 11.331 11.332 11.333 11.334 11.34 11.35 11.35.1 11.35.2 11.35.3 11.36 11.37 11.38  $12$  $12.1$ 12.2VisualFoxPrO 12.3 12.3.1 12.32  $12.4$  $12.4.1$ 12.4.2VisualFoxPro 12.5 12.5.1 12.5.2

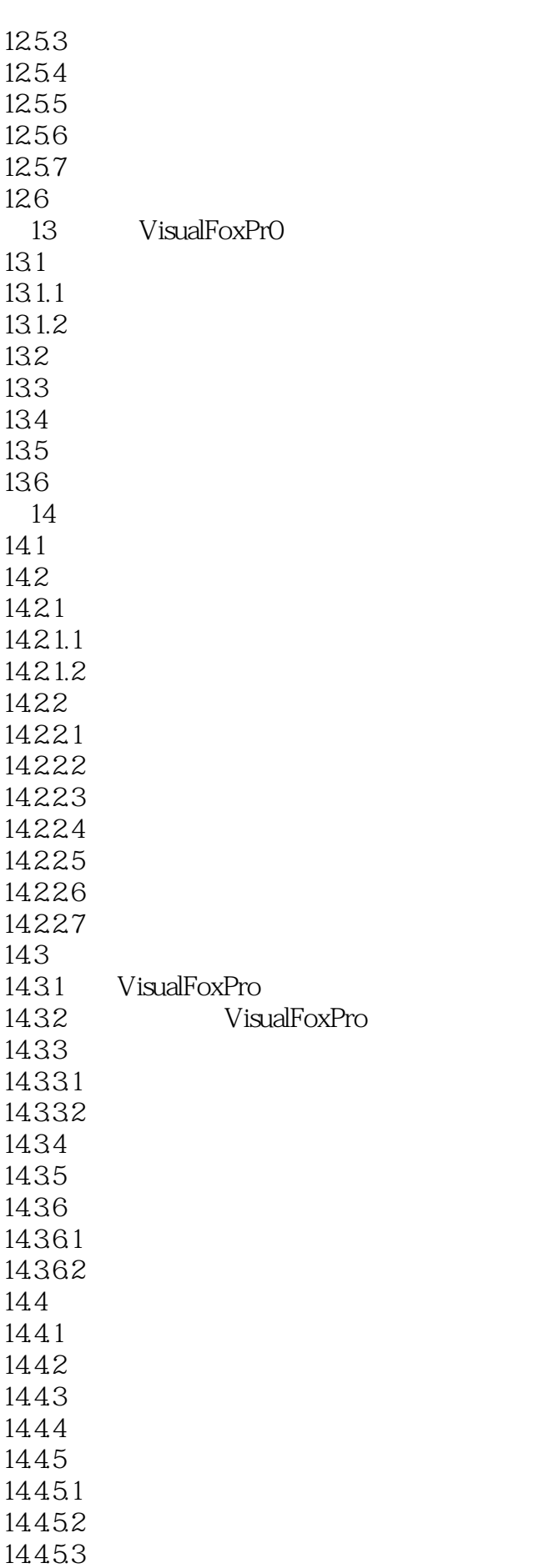

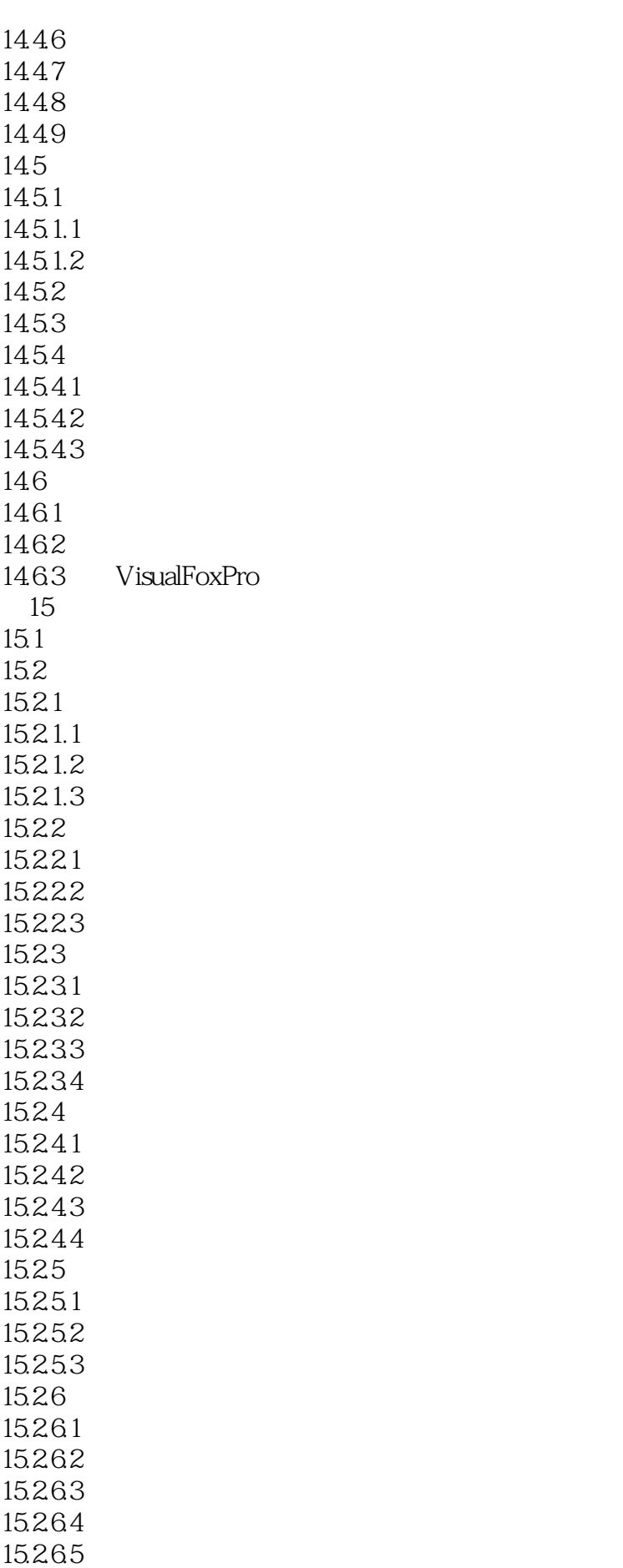

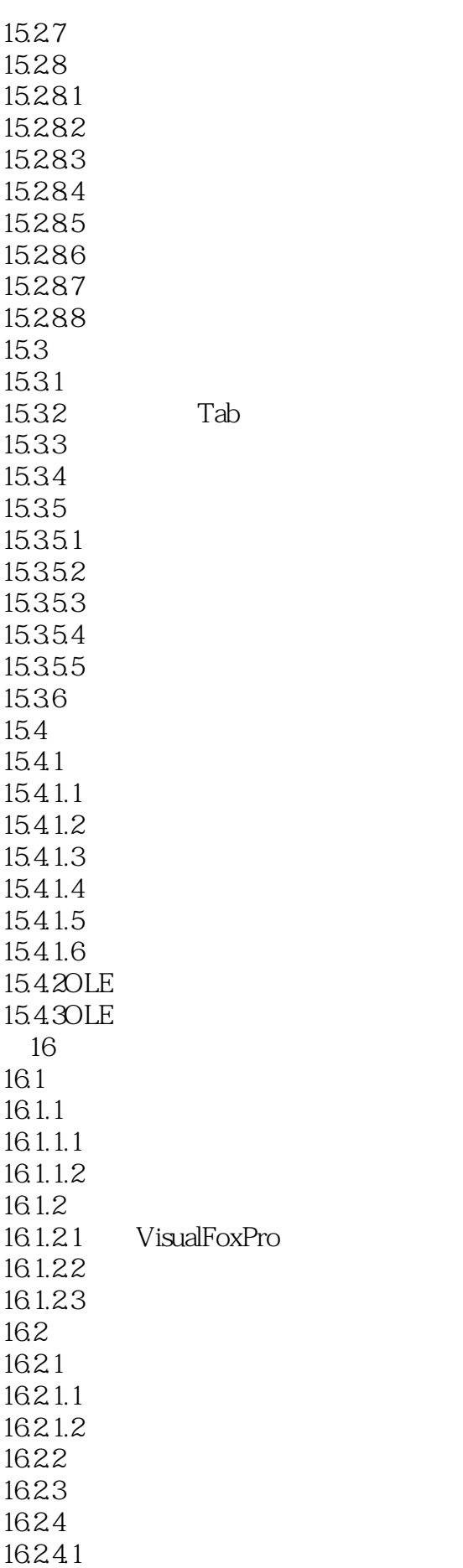

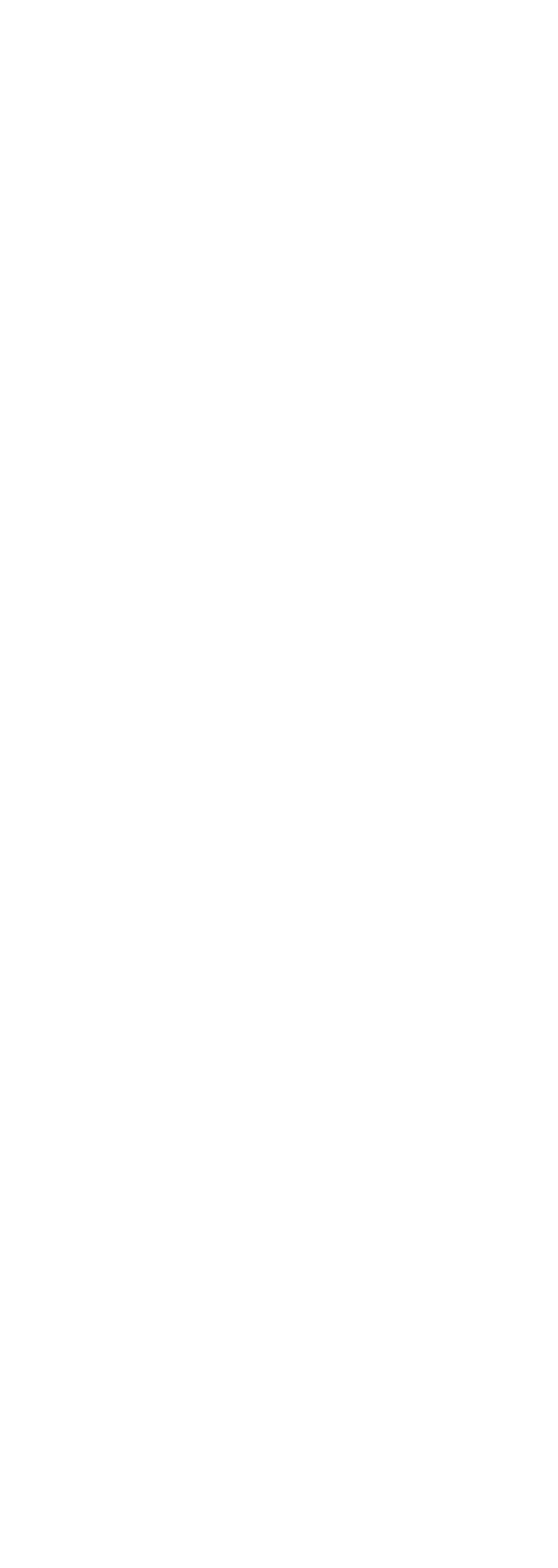

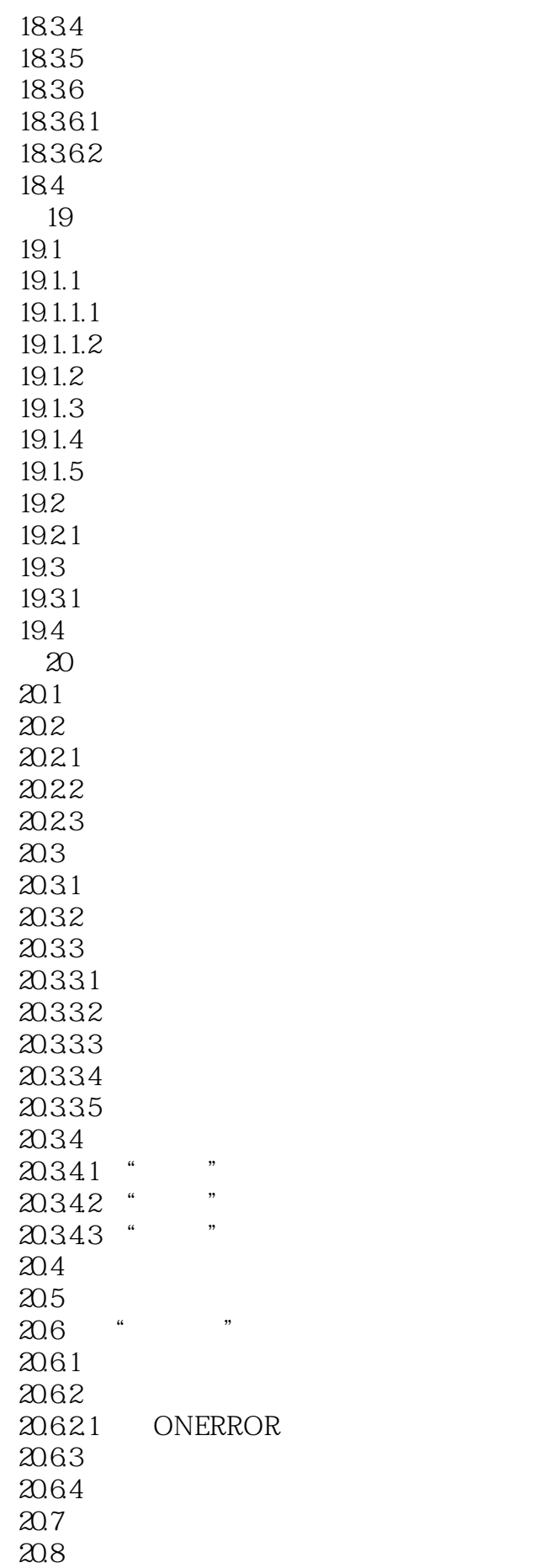

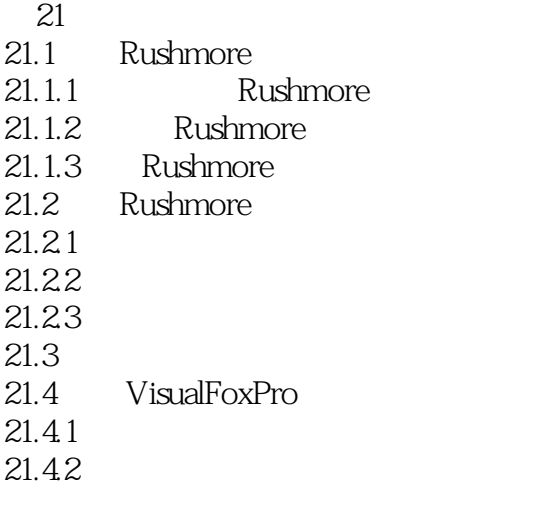

本站所提供下载的PDF图书仅提供预览和简介,请支持正版图书。

:www.tushu111.com